## *Compra directamente en la web 5 pasos para realizar su compra online.*

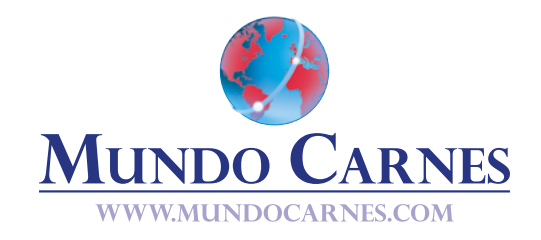

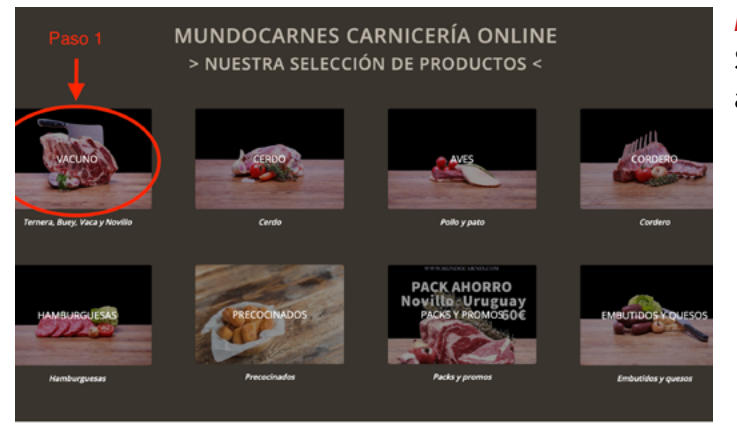

## *Paso 1*

Seleccione la categoría de producto que quiere adquirir.

**ACKS MUNDOCARNES** 

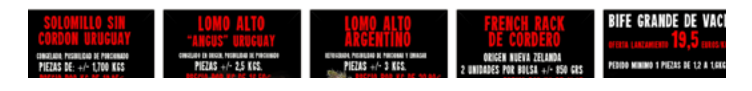

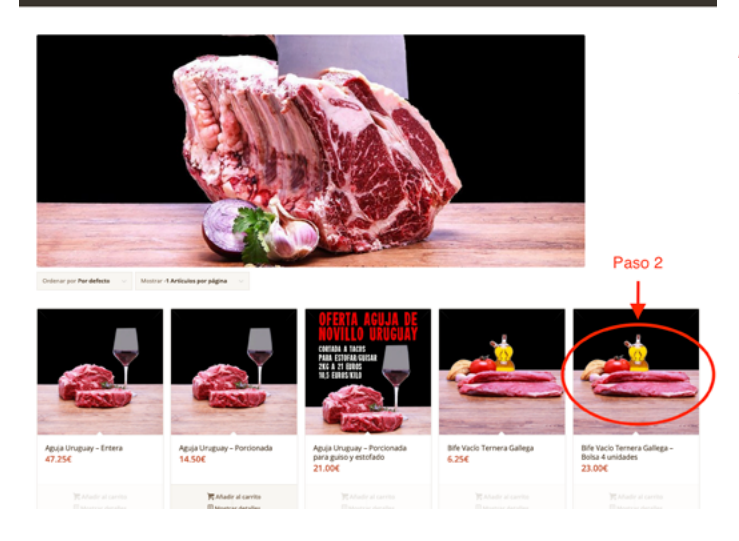

## *Paso 2*

Seleccione el producto.

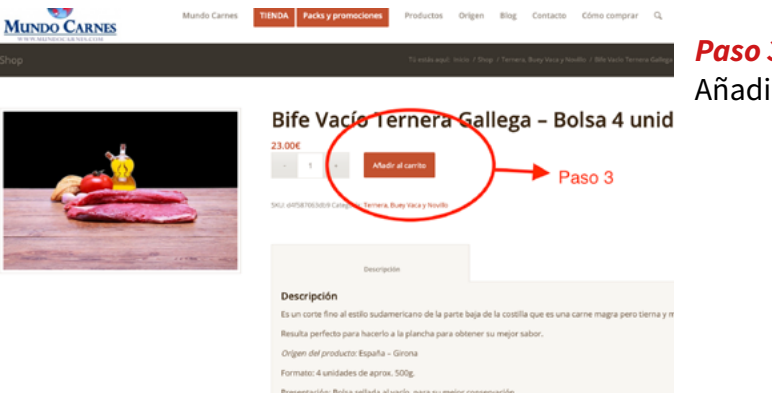

Peso: 2,00 Kgs. por kg: 11.50

## *Paso 3*

Añadir el producto a su cesta de la compra.

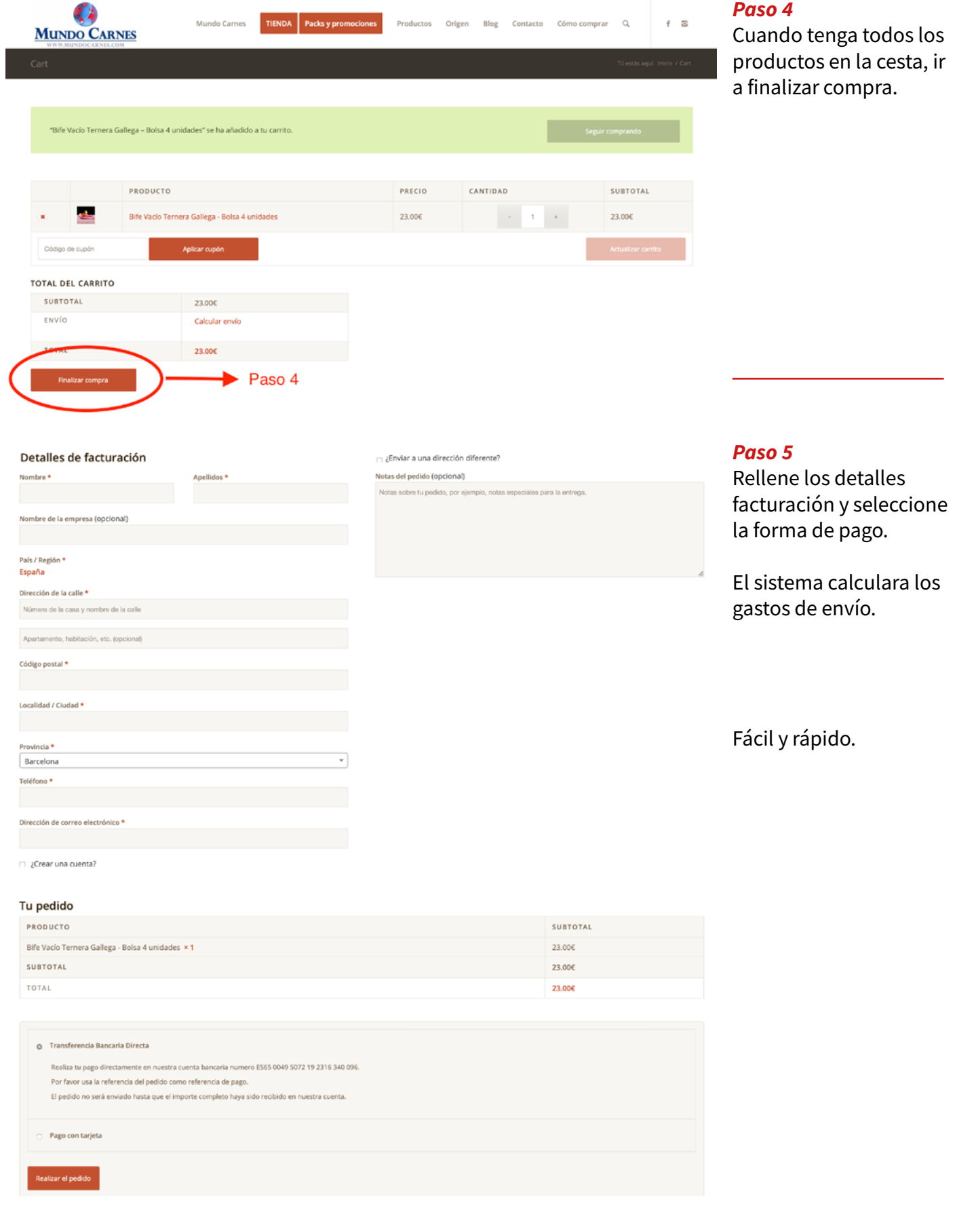